Zum Thema 3D Design gibt es einerseits ein Video in dem alle möglichen Programme vorgestellt werden, sowie eine Einführung in das Programm Fusion 360

## ### 3D Programme Übersicht

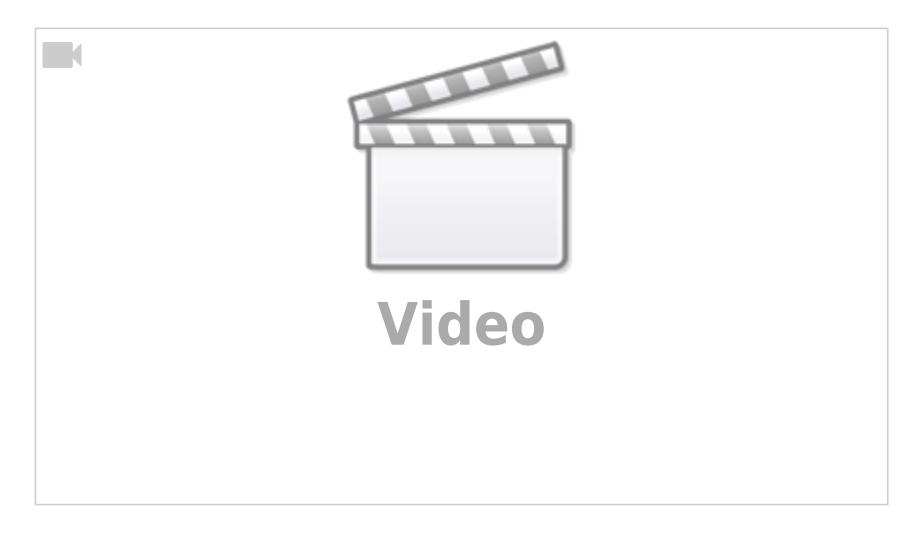

## ### Einblick Fusion 360

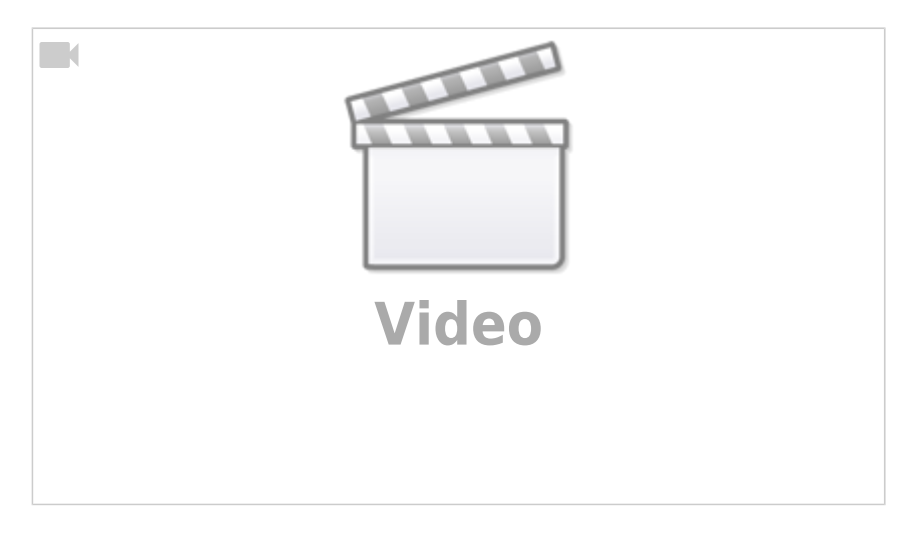

## ## 3D Druck

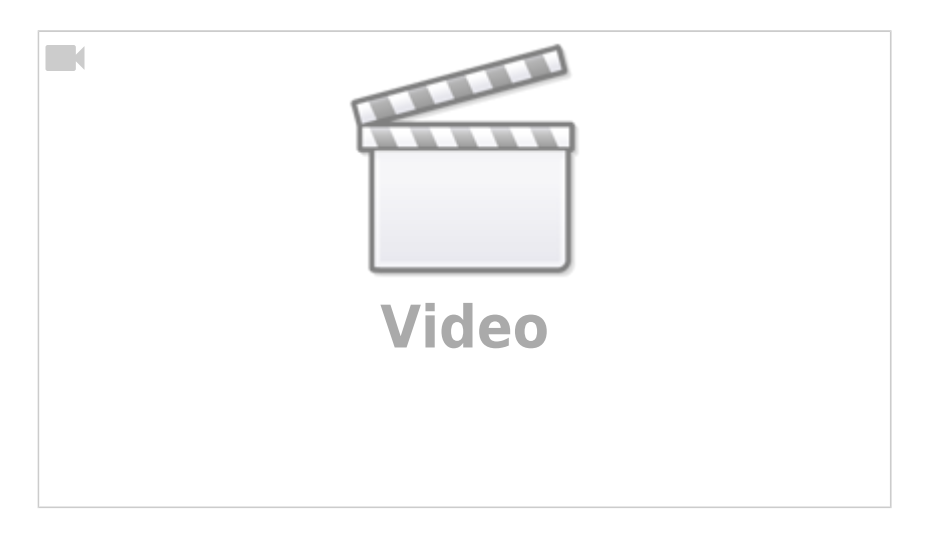

From: <http://www.labprepare.tu-berlin.de/wiki/>- **Project Sci.Com Wiki**

Permanent link: **[http://www.labprepare.tu-berlin.de/wiki/doku.php?id=tools:3d\\_druck\\_und\\_3d\\_design](http://www.labprepare.tu-berlin.de/wiki/doku.php?id=tools:3d_druck_und_3d_design)**

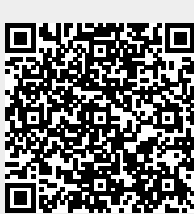

Last update: **2021/10/26 21:56**